# **Remia E3**

# Protokol Remia E3

[Podporované typy a verzie zariadení](#page-0-0)  [Konfigurácia komunikanej linky](#page-0-1) [Konfigurácia komunikanej stanice](#page-0-2) [Konfigurácia meraných bodov](#page-0-3)  [Literatúra](#page-1-0) [Zmeny a úpravy](#page-1-1) [Revízie dokumentu](#page-1-2)

### <span id="page-0-0"></span>**Podporované typy a verzie zariadení**

Protokol podporuje ítanie/zápis údajov z regulátora 1/4 hodinového maxima Remia EEE.

# <span id="page-0-1"></span>**Konfigurácia komunikanej linky**

- Kategória komunikanej linky: [Serial,](https://doc.ipesoft.com/display/D2DOCV22SK/Serial+a+Serial+Line+Redundant) [SerialOverUDP Device Redundant,](https://doc.ipesoft.com/display/D2DOCV22SK/SerialOverUDP+Device+Redundant+a++SerialOverUDP+Line+Redundant) [TCP/IP-UDP.](https://doc.ipesoft.com/pages/viewpage.action?pageId=84350059)
- Parametre sériovej linky:
	- Prenosová rýchlos 1200 Baud
	- Žiadna parita, 8 datových, 1 stop bit
- Parametre UDP linky:
	- Host: IP adresa regulátora
	- o Port: UDP port na strane regulátora, kam sú posielané dotazy.
	- Pozn: parametre záložného servera (Host a Port) nie sú v protokole použité

# <span id="page-0-2"></span>**Konfigurácia komunikanej stanice**

- Komunikaný protokol: **Remia E3**.
- Adresa stanice poda nastavenia adresy na prístroji (0 až 15) zadaná dekadicky, prípadne ako hexadecimálne íslo s mriežkou na zaiatku (napr. #0A).

# Parametre protokolu stanice

#### Dialóg [konfigurácia stanice](https://doc.ipesoft.com/pages/viewpage.action?pageId=84346430#Polo�kykonfiguran�hookna(Komunikan�stanice)-parametre_protokolu) - záložka "**Parametre protokolu**".

#### **Tab. . 1**

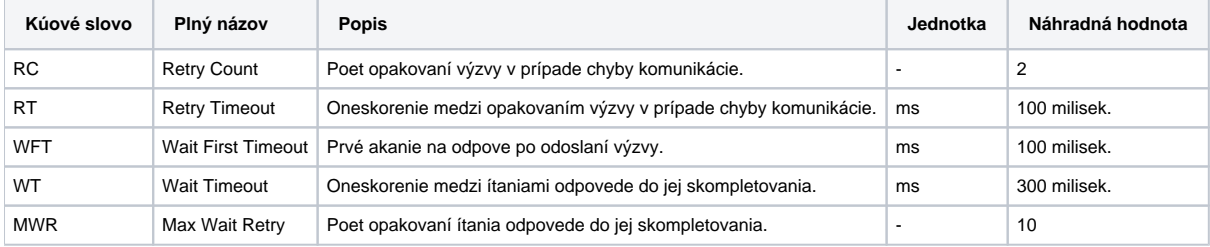

### <span id="page-0-3"></span>**Konfigurácia meraných bodov**

Možné typy hodnôt bodov: **Ai, Ci, Co, Di, TiA, TiR**.

Adresa je íslo v rozsahu 0 až 300 zadaná dekadicky, prípadne ako hexadecimálne íslo s mriežkou na zaiatku (napr. #6A). Význam jednotlivých adries je v nasledovnej tabuke . 2:

#### **Tab. . 2**

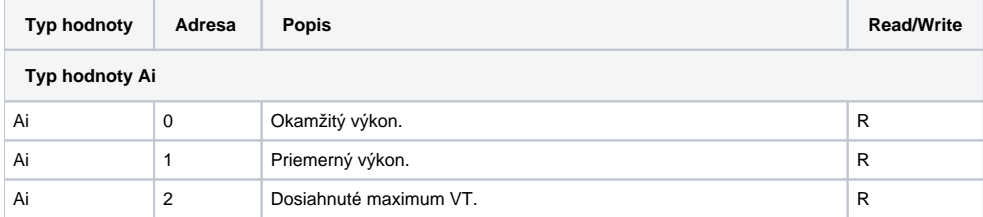

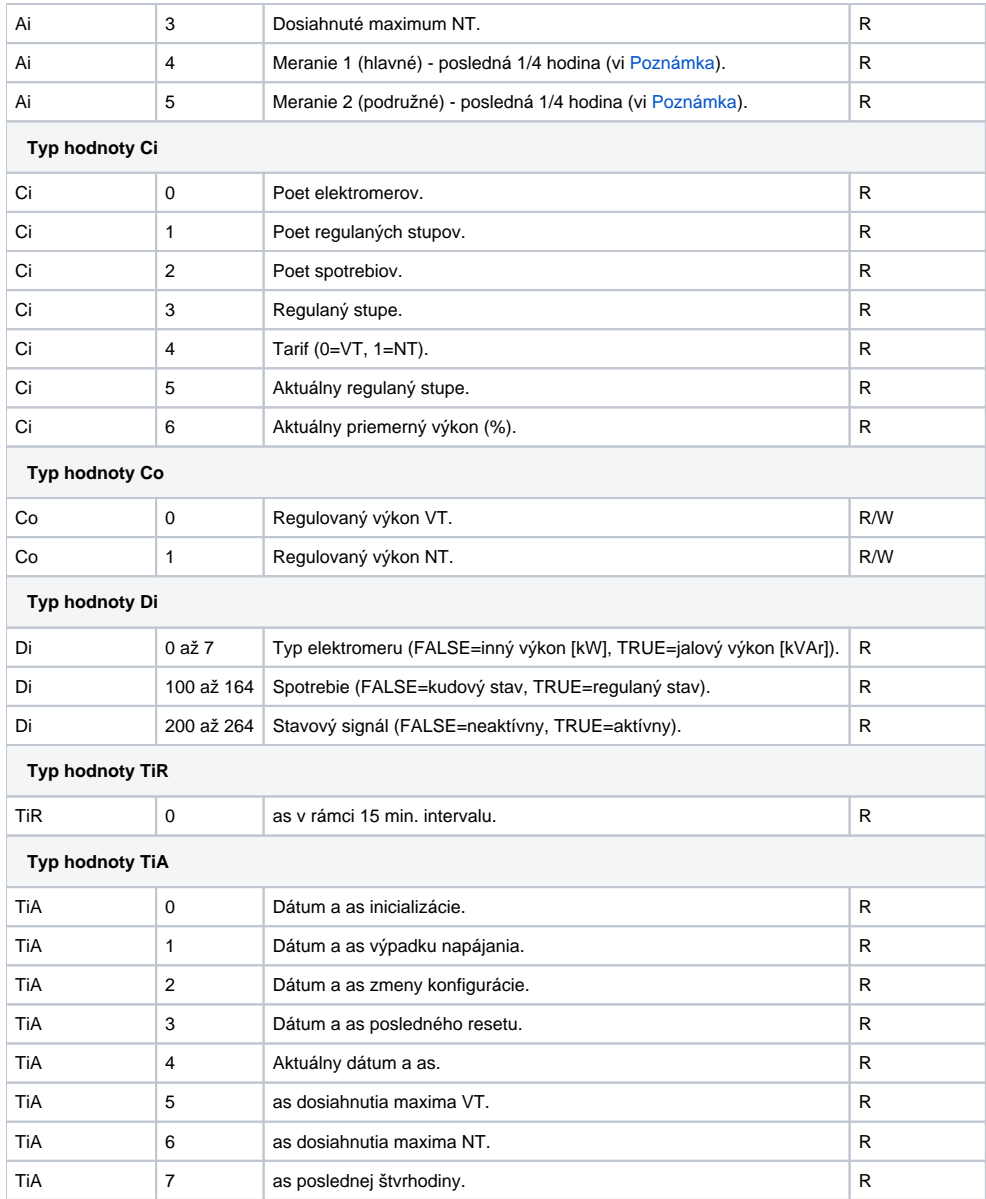

**Poznámka:** Pre hlavné a podružné meranie je možné získa aj hodnoty z archívu prístroja a to za aktuálny a predošlý mesiac. ítanie archivovaných hodnôt je možné inicializova z ovládacieho dialógu stanice alebo Tell príkazom [GETOLDVAL](https://doc.ipesoft.com/pages/viewpage.action?pageId=84349387).

# <span id="page-1-0"></span>**Literatúra**

-

-

# <span id="page-1-1"></span>**Zmeny a úpravy**

# <span id="page-1-2"></span>**Revízie dokumentu**

- Ver. 1.0 22. august 2001 Vytvorenie dokumentu.
- Ver. 1.1 22. apríl 2008 Aktualizácia.

**Súvisiace stránky:**

[Komunikané protokoly](https://doc.ipesoft.com/pages/viewpage.action?pageId=84345573)